# **eCommittee Newsletter**

## **May 2020**

*(For Internal Circulation Only)*

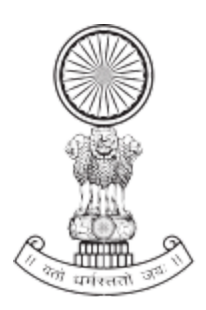

# **eCommittee**

# **Supreme Court of India**

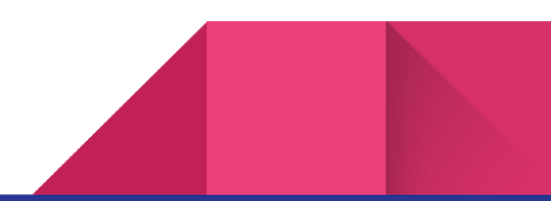

#### 1.Inauguration of Virtual Courts 2.0 at Delhi.

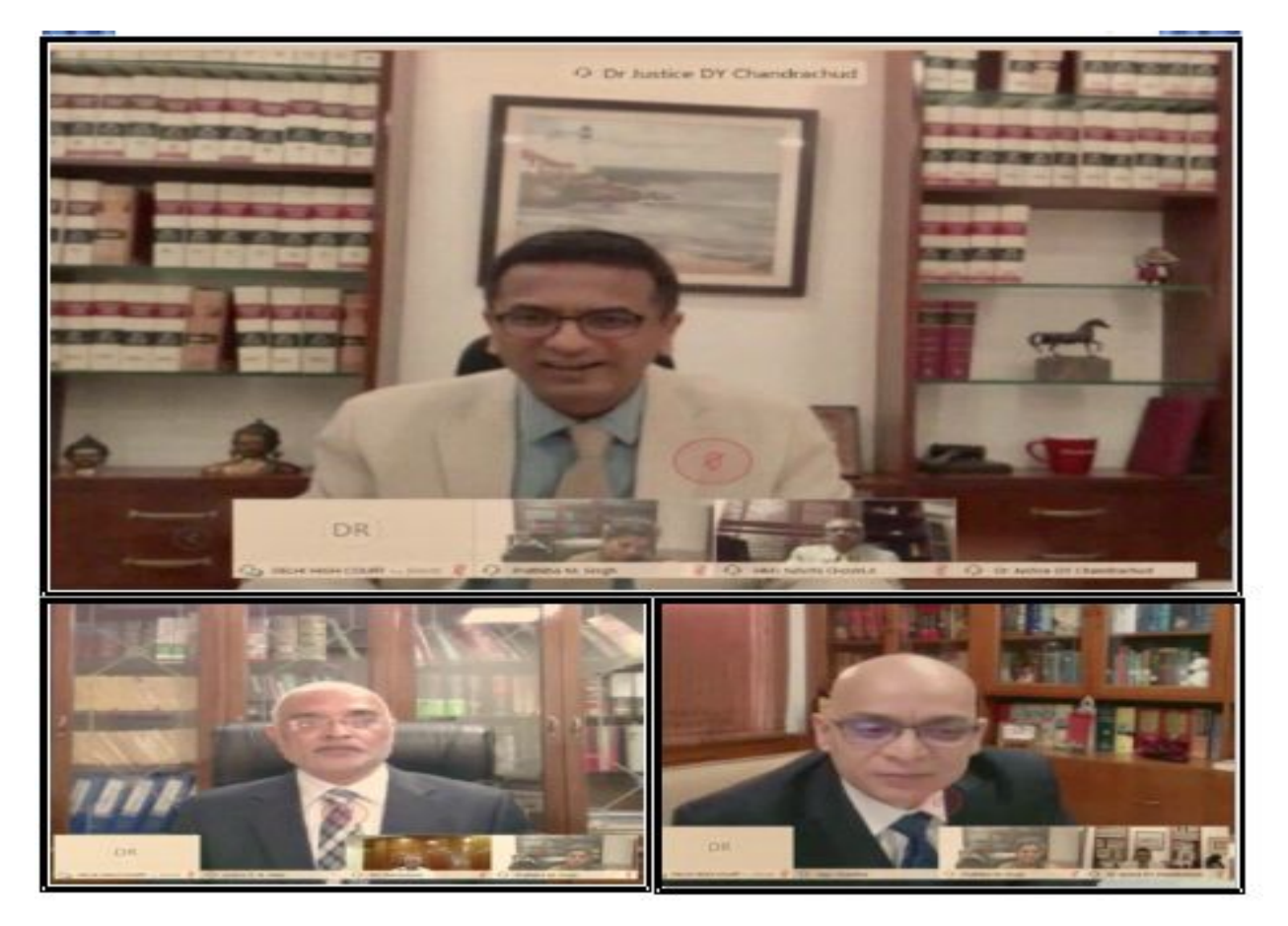

On 13.05.2020, Delhi Virtual courts 2.0 were Virtually inaugurated by the Chairman of eCommittee Hon'ble Dr. Justice D.Y. Chandrachud for online settling of challans for traffic violations captured through cameras installed across Delhi.The virtual inaugural function was held in the presence of Hon'ble Mr. Justice D.N. Patel, the Chief Justice, High Court of Delhi along with the

computer committee Chairman Hon'ble Mr.Justice Rajiv Shakdher who stated that as of May 7, the Virtual Courts in Delhi have been able to dispose of 7,30,789 challans and have collected fine amounting to Rs 89,41,67,812 And immediately on the inauguration of the virtual court challans for Rs 95,000 were paid online probably within 15 minutes of the inauguration. The

inauguration of the virtual court has lessened the workload of the 20 judicial officers who were earlier attending to the disposal of traffic challan cases throughout Delhi and which is now manned by a single Judge thanks to technology. The Virtual court cases come from the Cameras positioned at 389 places by the Delhi traffic police to digitally capture traffic violations, including overspeeding and red light-jumping. The digital challans captured by the cameras are sent in a digital form to the virtual courts, which will be manned by a Metropolitan Magistrate. The Virtual court Magistrate will generate digital summons and issue it to the traffic violator's mobile

phone. The violator who receives the summons has the option to either pay the fine online by visiting the web portal, [https://vcourts.gov.in](https://vcourts.gov.in/) or can opt to contest the case. In Delhi the two virtual courts are in addition to the First Virtual court inaugurated on July 26 ,2019

#### **1.1.Video link of the inaugural function of Delhi virtual court <https://youtu.be/yzVMbp8xjS4>**

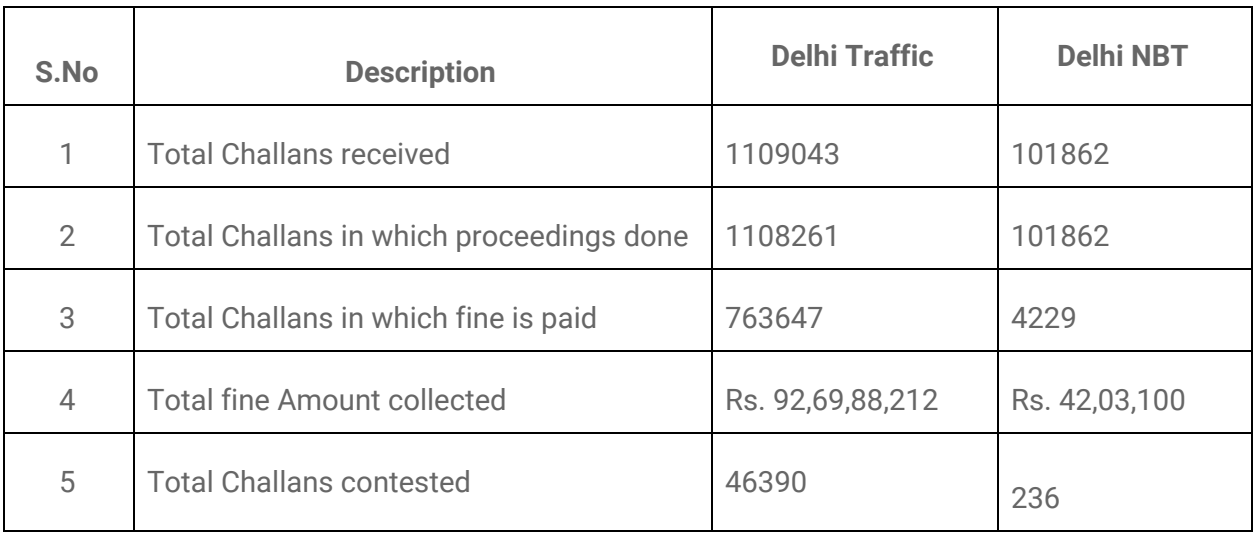

#### **1.2.Statistics of Virtual Courts, Delhi upto May, 2020**

 $\overline{2}$ 

#### 2. Inauguration of Virtual Court at Chennai

In an e-inaugural function , the Virtual court to adjudicate online petty offences and traffic challan cases under Madras High court was inaugurated by the Chairman of the ecommittee Hon'ble Justice Dr. D.Y.Chandrachud While inaugurating the Virtual courts the chairman Dr.Justice Chandrachud emphasised said that , "We are in the phase three of the e-courts project and experts from outside the judiciary have been inducted for this exercise." He also emphasised that Virtual Courts have

reduced the workload of the Judicial Officers in Delhi. And earlier 20 Judges were handling Traffic cases and now under Virtual courts one Judge is handling the Traffic challan cases thanks to technology. The other key points highlighted by the Chairman were the need to have webinars for Advocates and for young lawyers on e-courts.

Redundancy of the work / processes should be identified and to be cut-down.The repetitive and

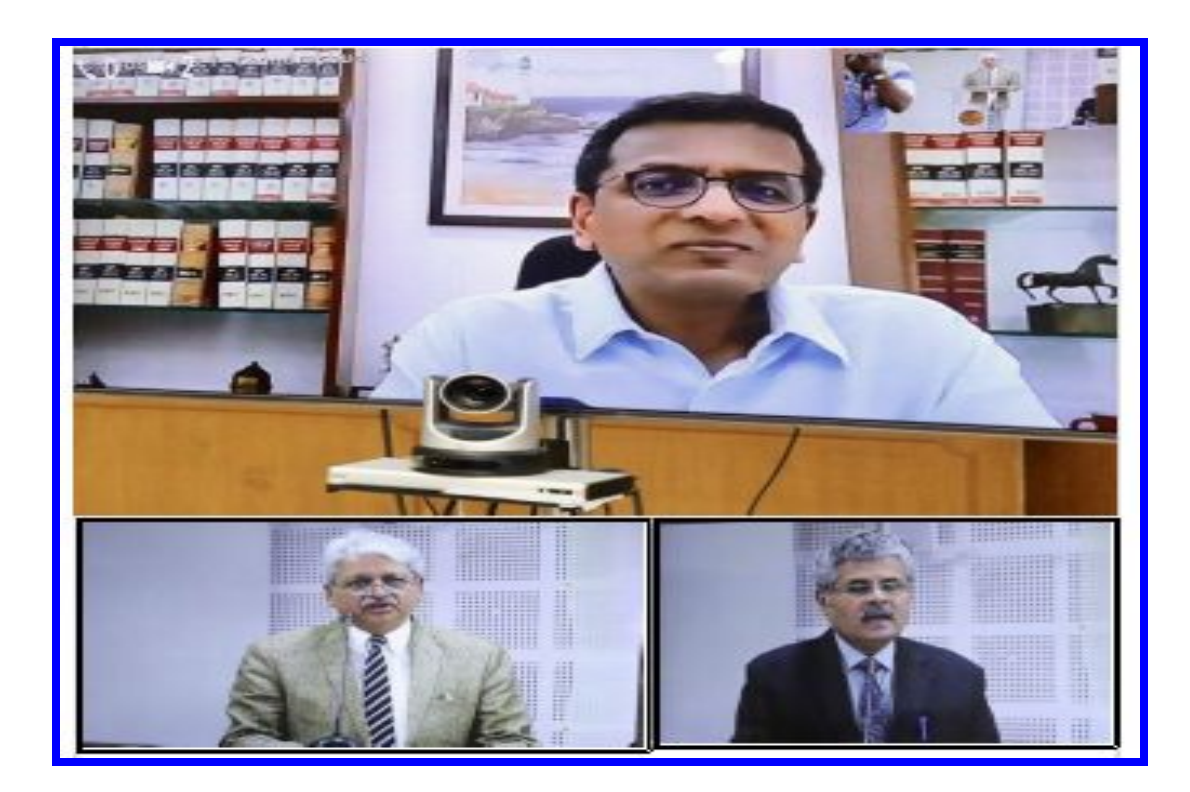

unnecessary forms have to be removed. Business process re-engineering has to be done to identify the repetitive processes.

NJDG Data to be used in Court Management, Case Management, Arrears management and Administrative purposes.

NJDG data/case details have been opened to all Government offices. The data is being shared through Open API. High Court can take steps to share data with various government agencies. Data can also be shared with local bodies also. It will help the Government for litigation management.

ICJS is ready to launch at several High Courts. It's use should be restricted with sharing of metadata / shell form. It should be used to share the entire FIR and Charge sheets. Steps to be taken in coordinating with the Police / ICJS department.

Translation can be done using the SUVAS platform which is used in the Supreme Court of India.

eFiling should not be used only for receiving the files. It should be to work with digitization of case files. Digitization and eFiling should work in hand in hand manner. So, that the bench can be benefited. The Court can conduct the court only with soft files.

The help of court staff or other people can be used for data entry for eFiling. Nominal charges can be given to them.

eSewa Kendra to be used as a nodal point for all ecourt services.

DLSA and TLSC can be used for spreading the awareness about eCourts projects. The service of the Para legal volunteers can also be used for eFiling and awareness.

Training programme to be conducted for young advocates for use of technology. The services provided under eCourts project procedure for eFiling can be taught to the young advocates.

Training initiatives to be done in collaboration with Bar and Bench.

ePayments to be extended to matrimonial cases. Maintenance amount can be received through ePayments and the same can be sent to the petitioners through online.

In his keynote address, Madras High Court Chief Justice AP Sahi described the inauguration of virtual courts as a historic moment redefining the functioning of courts and virtual courts were not a substitute for regular court, he said: "COVID-19 era should be used as an opportunity to make the use of technology." .

The Chairman of Madras High court ecommittee Hon'ble Mr.Justice T.S. Sivagnamam proposed the listed the various initiatives taken by the Madras High court under ecourt project and proposed the Vote of Thanks.

#### **2.1.Video link of the inaugural function of Chennai virtual court**

[https://www.youtube.com/watch?v=yFc](https://www.youtube.com/watch?v=yFczaOqm3Z8&feature=youtu.be) [zaOqm3Z8&feature=youtu.be](https://www.youtube.com/watch?v=yFczaOqm3Z8&feature=youtu.be)

## 3. Inauguration of Virtual Court by High Court of Judicature at Bombay.

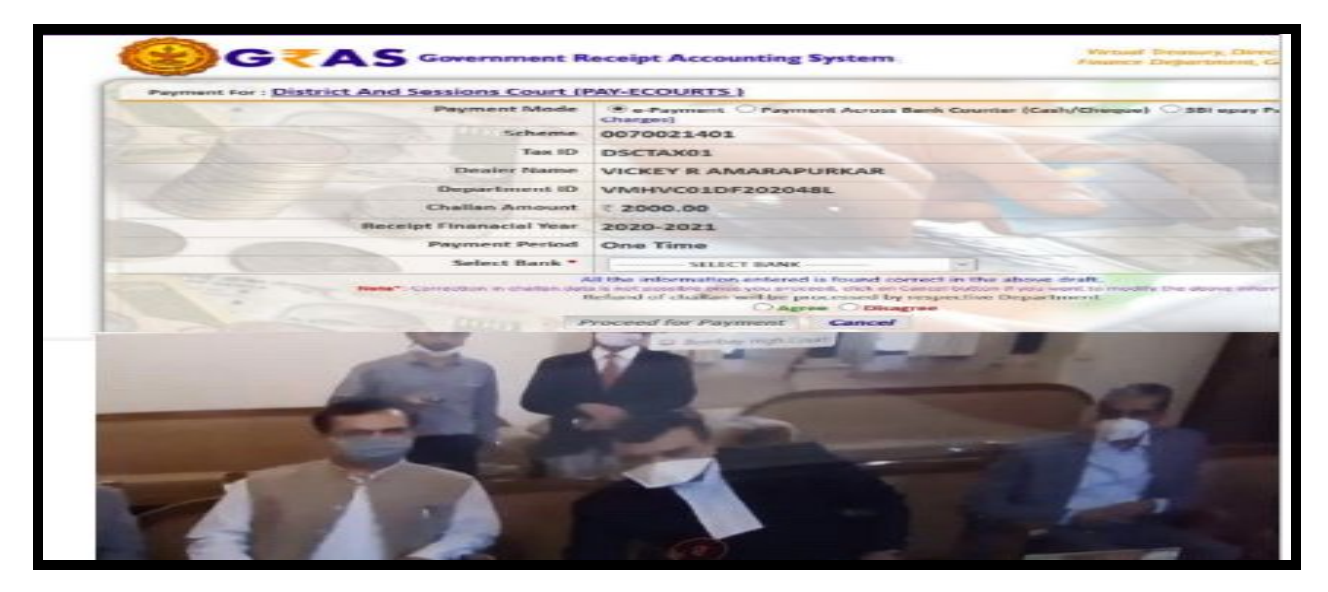

Under the guidance of the Bombay High Court Administration, the first Virtual Court in the State of Maharashtra for online adjudication of traffic challan and petty cases started working at Pune from 15th May 2020. The inaugural function at Pune was witnessed by the Hon'ble Chief Justice of Bombay ,the computer committee Judges, NIC officials ,Commissioner of Police all through video conferencing.

The Virtual Court aims at expeditious disposal of traffic challan cases.With this online facility launched, violators will not be compelled to visit the Courts to pay fines for petty traffic violations. Traffic violators can pay fine online at any time as per their convenience through the Virtual Court portal at https://vcourts.gov. Initially, this facility will be available for traffic challan cases.

The Virtual Court is conducted virtually by a Judge who will decide the quantum of fine. Once the sum of the fine is determined, a text message informing

the fine and a web link will be sent to the violator. When the link is clicked, it will redirect the violator to the Virtual Court portal. After that, the violator may make

Online deposit of fine as determined or contest the case as per law. A credit card, RuPay debit card or Net-banking can be used for payment of fines. On payment of the fine, an acknowledgement will be generated showing the disposal of Challan.

For those who decide to contest, the regular court will hear the cases.

Those who agree to pay the fine as determined can thus pay the fine online in a matter of a few minutes. This will save the footfall in the courts and also reduce the burden on judges, whose judicial time can be invested in other cases.

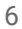

## 4.e-Seva Kendras at the doorsteps of court complexes

The litigant or lawyer coming to court who is not tech savvy can avail the following services in the doorstep of the courts through the e seva Kendra established within the court complex. eSewa Kendras have been created at all High Courts and one District Court in each state as Pilot. It will provide

assistance to the litigants to know their case status, to get Judgments/Orders, to eFile a case and to assist to access all the court/case related information. It will help common man to access Justice.

## 5.Sub-Committee for preparing model rules for Video Conferencing for Courts

The Sub-Committee for preparing model rules for Video Conferencing for Courts was formed by the Hon'ble Chairman of the eCommittee consisting of Hon'ble Mr. Justice Satish Sharma, Judge, Madhya Pradesh High Court; Hon'ble Mr. Justice Rajiv Shakder, Judge, Delhi High Court; Hon'ble Mr. Justice Aravind Kumar, Judge, Karnataka High Court; Hon'ble Mr. Justice T S Sivagnanam, Judge, Madras High CourtHon'ble Mr. Justice Nitin Jamdar,

Judge, Bombay High Court;Hon'ble Mr. Justice (retd.) R C Chavan, Vice Chairperson E Committee - Ex Officio Member. The said committee after marathon discussions finalised the model rules which were circulated to all High courts for suggestions. Now, many high courts have formulated the rules on Video conferencing and notified it.

7

## 6.Efiling gets started during Lockdown in three more states Andhra Pradesh, Rajasthan,Tamil Nadu

During this Lockdown period more High courts are looking toward e filing and during May 2020 efiling was made live in the following states Tamil Nadu, Rajasthan, Andra Pradesh.

## 7. Jitsi Implementation:

Jitsi the open source software Video conferencing application has been installed in all the servers of the court. Using this the courts can use video conferencing using intranet .This facility can be utilised to up video booths inside the court complex connecting one room and another through intranet .This has a big potential to be explored by the court users as it can run on intranet and without depending on the internet.

## 8. InterOperable Criminal Justice System (ICJS) Testing:

Inter-operable Criminal Justice System (ICJS) has been successfully tested and ready to roll out in most of the High Courts. Using ICJS the live electronic exchange of data between Courts and Police can be done. FIR and Charge sheet details

are automatically coming to the courts CIS software system. It will reduce the data entry works in the courts. Seamless data exchange will happen between Police station servers and Courts servers.

8

#### 9. Awareness Programme:

#### **9.1.Honble Chairman addresses the Nyayam Student forum of Nalsar University:**

Speaking in a webinar on "**Future of Virtual Courts and Access to Justice in India",** organized by the Nyayam Forum of the NALSAR University **,** Justice Chandrachud highlighted that

The pandemic and the subsequent lock down brought many changes to the way Courts function .And emphasized that the Open Court system is the "spine" of our legal system and that it cannot be placed by the virtual court system. The Chairman reiterated that ".virtual court hearings are not some sort of a panacea or a substitute to open court hearings... We had no choice in the pandemic but to resort to it."

Justice Chandrachud also stated that the Court's responsibility to safeguard the rights of citizens and ensure governmental accountability remains even in public health crises.Lordship added that "We want to increase functionality and may even return to open court, but we do not want to throw out the baby with the bathwater. The long-term the goal of the e-courts project is to ensure that all courts in India are capable, where and when necessary." Justice Chandrachud explained that the technology is a leveller, as it gives an equal platform, footing, and opportunity to anyone

arguing. Virtual hearings empower young lawyers. However, inclusivity is an issue that needs to be remembered.

The Chairman also indicated that technology is being developed for making the e-filing modules disabled-friendly to ensure that lawyers from all backgrounds use the system effectively.Being the e-committee Chairman, Justice Chandrachud also highlighted the two major developments that have been brought in the e-filing and the virtual hearings. And also listed the important projects undertaken by the e-committee, which include SOPs for digitisation of records, for e-filing, developing modalities and guidelines for live streaming etc. And also stressed the importance of developing standard operating procedures (SOPs), raining to stakeholders and creating awareness.

#### And the Chairman emphasised that

"Technology should be used for inclusive justice, technological divide does not become a means of exclusion."The

Chairman also highlighted the change in mind set which is the need of the hour and went on to state that the biggest hurdle is not the virus itself but the change of mindset required to embrace technology.

Justice Chandrachud noted that *it takes time and effort to re-wire our brains to new ways of doing things.* And shared that even

he was not accustomed to digital files until recently, but his *digital awareness* has improved. "*Most importantly, once I saw the benefits, I was willing to learn", and encouraged the lawyers to embrace technology for better administration of justice .*

#### **9.1.1. Video link of the webinar <https://www.youtube.com/watch?v=15nxZwNJsBM>**

#### **9.2 Awareness Webinar for Advocates on Ecourts services and efiling.**

As part of the awareness programme for Advocates a webinar was conducted for the Madras Advocates on the Topic "Ecourt services and efiling for Advocates" It was attended by 100 Advocates.

#### **9.2.1.Video link : [https://www.youtube.com/watch?v=rpnHh\\_fxPWE&t=6344s](https://www.youtube.com/watch?v=rpnHh_fxPWE&t=6344s)**

## 10.One day Online training Programme on "Improving the Data Accuracy of NJDG " conducted .

Under the directions of Hon'ble Dr Justice D.Y.Chandrachud, Chairman, eCommittee, Supreme Court of India, a one day training programme was conducted through video conferencing for selected Judicial Officers cum Master trainers from various states today (23-05-2020). Welcome address and the concept presentation was done by Shri Sanjeev S. Kalgaonkar, Secretary General of the Supreme Court. The keynote address was delivered by Hon'ble Mr. Justice R.C Chavan Vice Chairman of e-Committee. Shri Rajiv Kalra, Registrar (Computer Cell), Shri Ashish Shiradhonkar NIC, Smt Arulmozhiselvi, Member (Human Resources) ecommittee took the training sessions. During the training it was elaborated in detail the various steps for improving the data accuracy of National Judicial Data Grid (NJDG) and data cleansing techniques. The selected master trainers from various states participated in the one day online training programme which was conducted fully through video conferencing. The participants were informed about the various use cases of available information in the NJDG. And

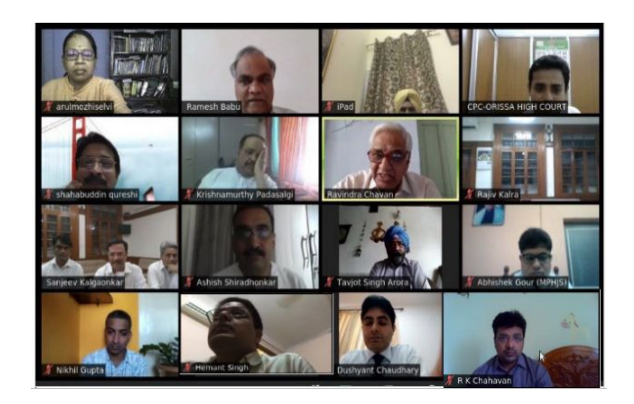

the training programme concluded with the motivational vote of thanks by the Vice chairman of the ecommittee. Shri. A. Ramesh Babu, Member (Project Management) coordinated the online training programme

## 11.Step by Step guide for efiling Guides & Brochures

The manual on efiling titled as "step by step guide for efiling" and brochures on How to register for efiling were prepared and circulated by ecommittee and the same is made available for all the stakeholders under the efiling portal

[https://efiling.ecourts.gov.in/assets/downloads/Step\\_by\\_step\\_guide\\_for\\_efiling\\_at\\_High\\_Court](https://efiling.ecourts.gov.in/assets/downloads/Step_by_step_guide_for_efiling_at_High_Courts_and_District_Courts.pdf) [s\\_and\\_District\\_Courts.pdf](https://efiling.ecourts.gov.in/assets/downloads/Step_by_step_guide_for_efiling_at_High_Courts_and_District_Courts.pdf)

#### **11.1.Brochure in English : How to register for efiling**

[https://efiling.ecourts.gov.in/assets/downloads/efiling\\_Registration\\_Manual\\_English.pdf](https://efiling.ecourts.gov.in/assets/downloads/efiling_Registration_Manual_English.pdf)

**11.2. Brochure in Hindi: How to register for efiling.**

[https://efiling.ecourts.gov.in/assets/downloads/efiling\\_Registration\\_Manual\\_Hindi.pdf](https://efiling.ecourts.gov.in/assets/downloads/efiling_Registration_Manual_Hindi.pdf)

## 12.Creation of YouTube channel in the name "ecourts services"

As part of the awareness campaign for the Advocates and the Litigants a YouTube channel was created in the social media in the name ecourts services and all the help videos which are available under the efiling portal is also made available in the social media through Youtube for larger reach of the stakeholders.

## 12.1.Video Tutorial for efiling

The help videos on efiling was prepared and circulated for the advocates as part of awareness raising programme.And the said videos are available in the e filing portal help desk and also in the social media through the ecommittee YouTube channel. And on upload it has reached more than 900 views in the social media.

#### **Video Tutorial.1. How to register for efiling by an advocate (English)**

YouTube link: https://youtu.be/y2orUGsolgc

**Video Tutorial 2. How to register for efiling by an advocate (Hindi )**

YouTube link: <https://youtu.be/WDPYmXoWzpo>

**Video Tutorial 3.How to efile a case in High courts /District court /Taluk courts? (English)**

YouTube link: https://youtu.be/y2orUGsolgc

#### **Video Tutorial 4 How to efile a case in High courts /Districtcourt /Taluk courts? (Hindi)**

YouTube link: <https://youtu.be/Tl0FBK9EZA0>

12